# **Como descobrir e baixar o aplicativo Blaze em dispositivos Android + Apostas em futebol: Análises impressionantes e informações atualizadas**

**Autor: symphonyinn.com Palavras-chave: Como descobrir e baixar o aplicativo Blaze em dispositivos Android**

# **Como descobrir e baixar o aplicativo Blaze em dispositivos Android**

Você deseja fazer parte do mundo dos apostadores esportivos e quer utilizar o aplicativo Blaze para realizar suas aposta com mais facilidade e comodidade? Então está no lugar certo! Neste artigo, você descobrirá como encontrar, instalar e utilizar este fantástico aplicativo em Como descobrir e baixar o aplicativo Blaze em dispositivos Android seu dispositivo Android.

### **O que é o aplicativo Blaze?**

O [betboo rollover](/article/betboo-rollover-2024-06-27-id-11093.pdf) é uma ferramenta especialmente desenvolvida para funcionalidades de apostas esportivas online, incluindo uma tabela de probabilidades de apostas em Como descobrir e baixar o aplicativo Blaze em dispositivos Android futebol, cassino e muito mais. Com o Blaze em Como descobrir e baixar o aplicativo Blaze em dispositivos Android seu celular Android, você pode acompanhar eventos esportivos e apostas em Como descobrir e baixar o aplicativo Blaze em dispositivos Android tempo real, além de usufruir de ofertas e bônus especiais.

### **Qual é o melhor lugar para realizar o download?**

Recomendamos fazer o download do aplicativo Blaze **[pixbet grupo](/br/pixbet-grupo-2024-06-27-id-38445.pdf)**, uma vez que é a forma mais segura e confiável de se obter a última versão do aplicativo, diretamente da fonte da aplicação. Outra forma de fazer o download do Blaze é através da [pixbet kyc.](/pdf/pixbet-kyc-2024-06-27-id-38485.pdf)

### **Desfrutar o aplicativo em Como descobrir e baixar o aplicativo Blaze em dispositivos Android seu aparelho!**

Eis os passos simples para possuir o aplicativo Blaze em Como descobrir e baixar o aplicativo Blaze em dispositivos Android seu celular:

- 1. Entre no site oficial do Blaze [com quantos dias a bet365 paga](/article/com-quantos-dias-a-bet365-paga-2024-06-27-id-20496.htm) e clique em Como descobrir e baixar o aplicativo Blaze em dispositivos Android **"Download"**.
- 2. Certifique-se que permissões de "**Instalação de arquivos desconhecidos**" esteja ativada nas configurações do seu dispositivo
- 3. Aguarde até que o download seja concluído e aproveite o mundo do [f12bet pênalti.](/html/f12bet-p�nalti-2024-06-27-id-26338.pdf)

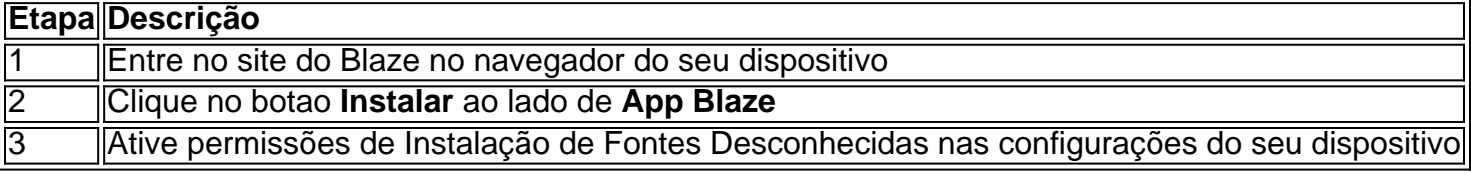

#### 4 Conclua a instalação e aproveite o mundo do Blaze

Caso prefira realizar o cadastro após a instalação do aplicativo, basta:

- 1. Selecionar o botão **"Cadastre-se"** na tela do Blaze e seguir as instruções
- 2. Ou utilizar um dos [bbb casa de aposta](/bbb-casa-de-aposta-2024-06-27-id-7851.html) fornecidos neste artigo para cadastro

Prezamos por divertir-se e escolher responsavelmente ao utilizar o [jogo da dinheiro](/pt-br/jogo-da-dinheiro-2024-06-27-id-30935.pdf). Divirta-se e aproveite a melhor experiência de apostas online!

# **Partilha de casos**

#### **Eu sou o aplicativo da Blaze, um caso de sucesso no Brasil**

Olá, pessoal! Sou o aplicativo da Blaze, um sucesso no Brasil. Como vocês sabem, o mercado de apostas esportivas está crescendo exponencialmente no país, e eu estou aqui para contar como a Blaze se tornou uma das líderes desse mercado.

#### **O contexto**

A Blaze é uma empresa de apostas esportivas online que foi fundada em Como descobrir e baixar o aplicativo Blaze em dispositivos Android 2018. Desde então, a empresa vem crescendo rapidamente e se tornando uma das maiores do Brasil. O aplicativo da Blaze é um dos principais responsáveis por esse crescimento, pois oferece aos usuários uma experiência de apostas fácil e conveniente.

#### **O caso**

O aplicativo da Blaze foi lançado em Como descobrir e baixar o aplicativo Blaze em dispositivos Android 2021 e rapidamente se tornou um sucesso. O aplicativo é fácil de usar, oferece uma ampla variedade de opções de apostas e tem um atendimento ao cliente de primeira linha. Isso fez com que o aplicativo da Blaze se tornasse a escolha preferida de muitos apostadores brasileiros.

#### **As etapas de implementação**

A implementação do aplicativo da Blaze foi um processo cuidadoso e planejado. A equipe da Blaze trabalhou duro para criar um aplicativo que fosse fácil de usar, seguro e confiável. O aplicativo foi testado extensivamente antes de ser lançado ao público e a equipe da Blaze está constantemente trabalhando para melhorar o aplicativo e adicionar novos recursos.

#### **Os resultados**

O aplicativo da Blaze tem sido um enorme sucesso para a empresa. O aplicativo ajudou a Blaze a se tornar uma das maiores casas de apostas do Brasil e a atrair um grande número de novos usuários. O aplicativo também tem sido fundamental para o crescimento da receita da Blaze.

#### **As lições aprendidas**

A equipe da Blaze aprendeu muito com o sucesso do aplicativo. Aqui estão algumas das lições mais importantes:

- É importante criar um aplicativo que seja fácil de usar.
- $\bullet$  É importante oferecer uma ampla variedade de opções de apostas.
- É importante ter um atendimento ao cliente de primeira linha.
- É importante testar extensivamente um aplicativo antes de lançá-lo.

#### **Recomendações**

Se você está pensando em Como descobrir e baixar o aplicativo Blaze em dispositivos Android criar um aplicativo de apostas esportivas, recomendo que reserve um tempo para aprender com o sucesso do aplicativo da Blaze. A equipe da Blaze fez um ótimo trabalho ao criar um aplicativo que é fácil de usar, seguro e confiável. Se você seguir as recomendações acima, você tem uma boa chance de criar um aplicativo de sucesso.

#### **Conclusão**

O aplicativo da Blaze é um caso de sucesso no Brasil. O aplicativo ajudou a Blaze a se tornar uma das maiores casas de apostas do país e a atrair um grande número de novos usuários. A equipe da Blaze aprendeu muito com o sucesso do aplicativo e está ansiosa para continuar a melhorar o aplicativo e adicionar novos recursos.

### **Expanda pontos de conhecimento**

# **O que é o aplicativo Blaze mobile para celulares Android?**

O aplicativo Blaze mobile está disponível para celulares Android e pode ser baixado através do site oficial da operadora. Dessa forma, o download pode ser feito em Como descobrir e baixar o aplicativo Blaze em dispositivos Android segurança, visto que a operadora possui ferramentas que permitem fornecer um site seguro.

# **Como fazer download do aplicativo Blaze para Android (apk)?**

- 1. Acesse a página oficial da Blaze no navegador do seu dispositivo móvel;
- 2. No menu principal, clique no botão "Instalar" ao lado de "App Blaze";
- 3. Nas configurações do seu dispositivo, permita a Instalação de Fontes Desconhecidas;

### **Como fazer cadastro na versão móvel do Blaze?**

- 1. Procure pelo botão "Cadastre-se" em Como descobrir e baixar o aplicativo Blaze em dispositivos Android vermelho.
- 2. Se preferir, acesse o formulário da Blaze usando um dos nossos links.
- 3. Preencha o formulário de cadastro com um e-mail válido e do qual tenha acesso.

### **Como acessar minha conta na Blaze?**

Para entrar na Blaze, é necessário ter um cadastro no site. Basta informar seus dados, além de criar o login e a senha. Caso você já tenha feito o registro e esteja com dificuldade, clique em Como descobrir e baixar o aplicativo Blaze em dispositivos Android "esqueci senha" e redefina-a.

### **comentário do comentarista**

#### **Comentário do artigo:**

Parabéns pelo artigo informativo sobre como encontrar e baixar o aplicativo Blaze em Como descobrir e baixar o aplicativo Blaze em dispositivos Android dispositivos Android. Você forneceu instruções claras e abrangentes que certamente ajudarão os leitores a obter o aplicativo rapidamente e sem problemas. Aqui estão alguns comentários adicionais para aprimorar o artigo:

#### **Pontos fortes:**

- \*\*Instruções passo a passo:\*\* As instruções são muito fáceis de seguir, com capturas de tela detalhadas que orientam os leitores em Como descobrir e baixar o aplicativo Blaze em dispositivos Android cada etapa.
- \*\*Várias opções de download:\*\* Você forneceu várias opções para baixar o aplicativo, incluindo o site oficial e a Google Play Store.
- \*\*Informações sobre compatibilidade:\*\* Você esclareceu que o aplicativo é compatível com dispositivos Android, o que é essencial saber para os leitores.

#### **Sugestões para melhorias:**

- \*\*Adicionar uma seção de perguntas frequentes:\*\* Considere adicionar uma seção de perguntas frequentes para responder a perguntas comuns que os leitores possam ter sobre o aplicativo, como requisitos de sistema ou solução de problemas.
- \*\*Fornecer links diretos:\*\* Para maior comodidade, você pode fornecer links diretos para o site oficial do Blaze e a Google Play Store, onde os leitores podem baixar o aplicativo diretamente.
- \*\*Destacar os recursos do aplicativo:\*\* Embora você tenha mencionado que o aplicativo oferece recursos como apostas esportivas, cassino e bônus, seria benéfico fornecer uma breve visão geral de seus principais recursos.

#### **Conclusão:**

No geral, seu artigo é um recurso valioso para quem deseja baixar e usar o aplicativo Blaze em Como descobrir e baixar o aplicativo Blaze em dispositivos Android dispositivos Android. Ao seguir as instruções fornecidas, os leitores podem obter o aplicativo de forma rápida e fácil, permitindo-lhes desfrutar da experiência de apostas esportivas online convenientemente.

#### **Informações do documento:**

Autor: symphonyinn.com Assunto: Como descobrir e baixar o aplicativo Blaze em dispositivos Android Palavras-chave: **Como descobrir e baixar o aplicativo Blaze em dispositivos Android + Apostas em futebol: Análises impressionantes e informações atualizadas** Data de lançamento de: 2024-06-27

#### **Referências Bibliográficas:**

- 1. [codigo promocional betano 5 €](/pdf/codigo-promocional-betano-5-�-2024-06-27-id-20301.pdf)
- 2. <u>Iuva.bet casino online</u>
- 3. <u>[tipos de jogo de azar](/tipos-de-jogo-de-azar-2024-06-27-id-47613.htm)</u>
- 4. <u>[pré aposta bet](https://www.dimen.com.br/aid-category-artigo/app/pr�-aposta-bet-2024-06-27-id-39737.pdf)</u>